МИНИСТЕРСТВО ОБРАЗОВАНИЯ И НАУКИ РОССИЙСКОЙ ФЕДЕРАЦИИ федеральное государственное автономное образовательное учреждение высшего образования «**НАЦИОНАЛЬНЫЙ ИССЛЕДОВАТЕЛЬСКИЙ ТОМСКИЙ ПОЛИТЕХНИЧЕСКИЙ УНИВЕРСИТЕТ»**

Лабораторная работа №2

# **ЧИСЛЕННОЕ ИНТЕГРИРОВАНИЕ И ДИФФЕРЕНЦИРОВАНИЕ**

Учебно-методическое пособие к выполнению лабораторных работ по дисциплине «Математическое моделирование физических процессов» для студентов ИЯТШ по направлению 14.03.02 «Ядерные физика и технологии»

Томск 2020

### **1. Цель работы**

Цель работы заключается в освоение методов численного интегрирования и дифференцирования функций, в том числе заданных таблицей с применением программного комплекса на примере пакета Matlab.

#### **2. Содержание работы**

1) Изучение теоретического материала (задача численного интегрирования и дифференцирования функций, в том числе заданных таблицей).

2) Выполнение индивидуального задания с применением программного комплекса на примере пакета Matlab.

3) Подготовка отчета по лабораторной работе.

#### 3. Задача численного интегрирования

Простейшие квадратурные формулы. Как правило для вычисления значения определенного интеграла применяют специальные вычислительные методы. Наиболее широко используют на практике квадратурные формулы приближенные равенства вида:

$$
\int_{a}^{b} f(x) dx \approx \sum_{i=0}^{N} A_{i} f(x_{i})
$$
\n(1)

В выражение (1)  $\overline{x_i}$  – некоторые точки из отрезка [a, b] – узлы квадратурной формулы;  $A_i$  – числовые коэффициенты, называемые весами квадратурной формулы;  $N \ge 0$  – целое число.

Сумма  $\sum_{i=0}^{N} A_i f(x_i)$ , которая принимается за приближенное значение интеграла,

называется квадратурной формулой. Величина  $R = \int_{a}^{b} f(x) dx - \sum_{i=0}^{N} A_i f(x_i)$ 

называется погрешностью (или остаточным членом) квадратурной формулы.

Разобьем отрезок [a, b] на элементарные отрезки [ $x_{i-1}$ ,  $x_i$ ] точками  $a = x_0$  <  $x_1 \leq \ldots \leq x_n = b$ . Интеграл I разобъется при этом на сумму элементарных интегралов:

$$
I = \sum_{i=1}^{n} I_i,
$$
 (2)

где  $\int_{x}^{x_i} f(x) dx$ , что соответствует разбиению исходной криволинейной трапеции на сумму площадей элементарных криволинейных трапеций (см. рисунок 1).

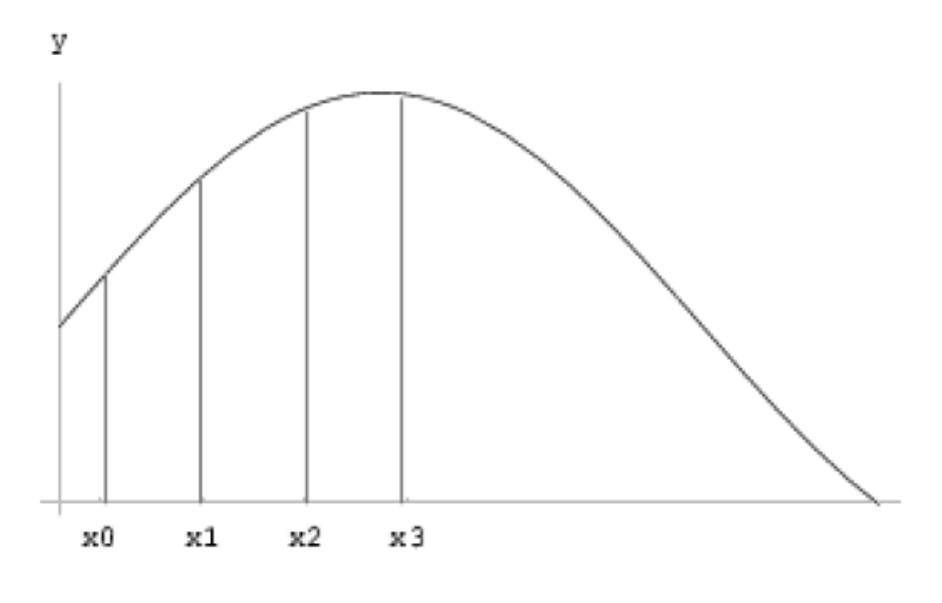

Рисунок 1

**Формула прямоугольников.** Введем обозначения: *f<sup>i</sup>* = *f*(*xi*), *fi*-1/2 = *f*(*xi*-1/2), где  $x_{i-1/2} = (x_{i-1} + x_i)/2$  – середина элементарного отрезка. Шаг  $x_i - x_{i-1}$  будем считать постоянным.

Заменим приближенно площадь элементарной криволинейной трапеции площадью прямоугольника, основанием которого является отрезок [*xi*-1, *xi*], а высота равна значению *fi*-1/2, *Ni*-1/2 – точка с координатами (*xi*-1/2, *fi*-1/2). В итоге приходим к **элементарной квадратурной формуле прямоугольников**:

$$
I_i \approx h \cdot f_{i-1/2} \tag{3}
$$

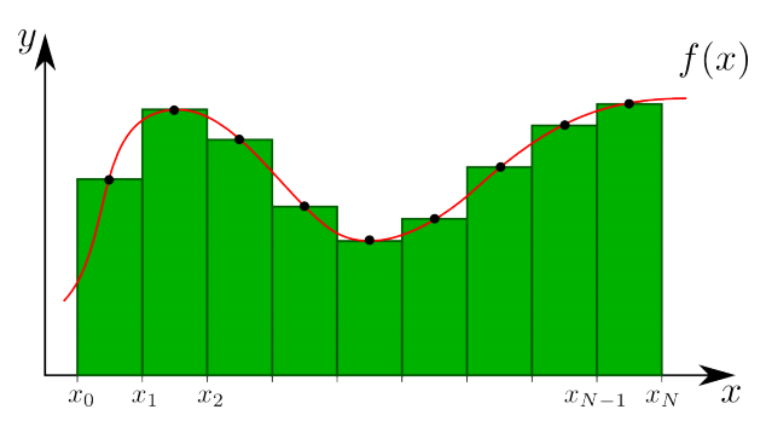

Рисунок 2

Из выражения (3) получаем составную квадратурную формулу прямоугольников:

$$
I \approx I_{\rm np}^h = h \big( f_{1/2} + f_{3/2} + \dots + f_{n-1/2} \big) = h \sum_{i=1}^n f_{i-1/2} \tag{4}
$$

Выбор в качестве значения функции средней точки интервала не принципиален, можно взять, например, левый или правый конец интервала.

$$
I \approx h \sum_{i=0}^{n} f_i,
$$
\n<sup>(5)</sup>

$$
I \approx h \sum_{i=1}^{n} f_i,
$$
\n(6)

Выражения  $(5)$  $\mathbf{M}$  $(6)$ называются соответственно составными квадратурными формулами левых (см. рисунок За) и правых (см. рисунок 3б) прямоугольников.

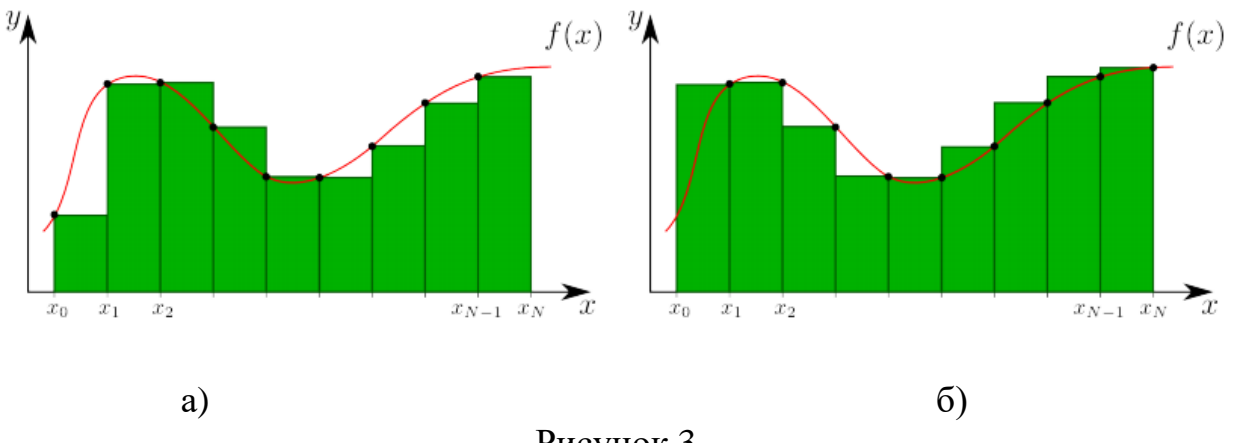

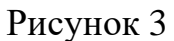

Квадратурная формула трапеций. Соединив отрезком точки  $N_{i-1}(x_{i-1}, f_i)$ 1) и  $N_i(x_i, f_i)$  на графике функции  $y = f(x)$ , получим трапецию. Заменим теперь приближенно площадь элементарной криволинейной трапеции площадью построенной фигуры. Тогда получим элементарную квадратурную формулу трапеций:

$$
I_i \approx \frac{h}{2} \left( f_{i-1} + f_i \right) \tag{7}
$$

Из выражения (7) получаем составную квадратурную формулу трапеций:

$$
I \approx I_{\rm rp}^h = h \bigg( \frac{f_0 + f_n}{2} + \sum_{i=1}^n f_i \bigg)
$$
 (8)

Квадратурная формула Симпсона. Если площадь элементарной криволинейной трапеции заменить площадью фигуры, расположенной под параболой, проходящей через точки  $N_{i-1}$ ,  $N_{i-1/2}$  и  $N_i$ , то получим приближенное равенство

$$
I_i \approx \int_{x_{i-1}}^{x_i} P_2(x) dx \tag{9}
$$

Здесь  $P_2(x)$  – интерполяционный многочлен второй степени с узлами  $x_{i-1}$ ,  $x_{i-1/2}, x_i$ .

$$
P_2(x) = f_{i-1/2} + \frac{f_i - f_{i-1}}{h} \left( x - x_{i-1/2} \right) + \frac{f_i - 2f_{i-1/2} + f_{i-1}}{h^2/2} \left( x - x_{i-1/2} \right)^2 \tag{10}
$$

Интегрирование  $P_2(x)$  приводит к равенству:

$$
\int_{x_{i-1}}^{x_i} P_2(x) dx = \frac{h}{6} (f_{i-1} + 4f_{i-1/2} + f_i)
$$
 (11)

В результате получаем **элементарную квадратичную формулу Симпсона**:

$$
I_i \approx \frac{h}{6} \left( f_{i-1} + 4 f_{i-1/2} + f_i \right) \tag{12}
$$

Применяя формулу (12) на каждом элементарном отрезке, выводим **составную квадратурную формулу Симпсона**:

$$
I \approx I_{\rm C}^h = \frac{h}{6} \bigg( f_0 + f_n + 4 \sum_{i=1}^n f_{i-1/2} + 2 \sum_{i=1}^{n-1} f_i \bigg)
$$
 (13)

В случае, когда число элементарных отрезков разбиения четно (*n* = 2*m*), в формуле Симпсона можно использовать лишь узлы с целыми индексами:

$$
I \approx I_{\rm C}^h = \frac{h}{3} \bigg( f_0 + f_{2m} + 4 \sum_{i=1}^m f_{2i-1} + 2 \sum_{i=1}^{m-1} f_{2i} \bigg)
$$
 (14)

## 4. Задача численного дифференцирования приближенно заданных **функций**

Простейшие формулы численного дифференцирования. Пусть функция  $f$  дифференцируема достаточное количество раз в окрестности точки х. Из определения производной:

$$
f'(x) = \lim_{\Delta x \to 0} \frac{f(x + \Delta x) - f(x)}{\Delta x},
$$
\n(15)

получим две простейшие приближенные формулы:

$$
f'(x) \approx \frac{f(x+h) - f(x)}{h},\tag{16}
$$

$$
f'(x) \approx \frac{f(x) - f(x - h)}{h},\tag{17}
$$

соответствующие выбору фиксированных значений  $\Delta x = h$  и  $\Delta x = -h$ ,  $h > 0$  – малый параметр (шаг). Разностные отношения в правых частях формул (16) и (17) называют правой и левой разностными производными. Данные формулы имеют первый порядок точности. Для повышения точности можно использовать формулу центральной разностной производной:

$$
f'(x) \approx \frac{f(x+h) - f(x-h)}{2h}.
$$
 (18)

Для вычисления производной  $f'(x)$  можно получить формулы любого порядка точности, но в таких формулах с ростом порядка точности возрастает и число используемых значений функции. Например, формула, имеющая четвертый порядок точности, будет иметь вид:

$$
f'(x) \approx \frac{f(x-2h) - 8f(x-h) + 8f(x+h) - f(x+2h)}{12h}.
$$
 (19)

#### 5. Выполнение индивидуального применением залания  $\mathbf c$ программного комплекса на примере пакета Matlab.

1) Получить исходную таблицу данных (xi, yi) в пакете Matlab Варианты:

1) 
$$
y = Log[x]
$$
, {x or 1 go 10, mar 0.2}

$$
2) y = exp[x], \{x \text{ or } 0 \text{ so } 5, \text{ mar } 0.1\}
$$

3) 
$$
y = 1/x
$$
, {x or 0.2 до 5.2, mar 0.1}

$$
4) y = x^2, \{x \text{ or } 0 \text{ go } 10, \text{ mar } 0.2\}
$$

5)  $y = x^3$ , {x or 0, go 5, mar 0.1}

6) 
$$
y = x + x^2
$$
, {x or 0 go 5, mar 0.1}

7) 
$$
y = \sin[x]
$$
, {x or 0 go pi, mar pi/50}

- 8)  $y = (sin[x])^{2}$ , {x or 0 go pi, mar pi/50}
- 9)  $y = \sqrt{x}$ , {x or 0 go 10, mar 0.2}
- 10) у =  $cos[x]$ , {x от 0 до pi, шаг pi/50}
- 11)  $y = log[x]$ , {x or 1 go 10, mar 0.2}
- 12)  $y = exp[x]$ , {x or 0 go 5, mar 0.2}
- 13)  $y = 1/x$ , {x or 5 go 10, mar 0.1}
- 14)  $y = x^2$ , {x or 10 go 20, mar 0.2}
- 15)  $y = x^3$ , {x or 5 go 10, mar 0.1}
- 16)  $y = x + x^2$ , {x or 5 go 10, mar 0.1}
- 17)  $y = \sin[x]$ , {x or pi go 2\*pi, mar pi/50}
- 18) у =  $(\sin[x])^2$ , {x от pi до 2\*pi, шаг pi/50}
- 19)  $y = \sqrt{x}$ , {x or 10 go 20, mar 0.5}

20)  $y = \cos[x]$ , { x or pi до 2<sup>\*</sup>pi, шаг pi/50}

2) Найти аналитически значение определенного интеграла для функции п.п. 1, используя встроенную функцию int() пакета Matlab.

3) Вычислить значения определенного интеграла, используя формулы прямоугольников, трапеций и Симпсона.

4) Выполнить п.п. 3 при увеличении шага в 2-раза, уменьшении шага в 2 раза и в 10-й раз. Сравнить результаты.

5) Выполнить символьное дифференцирование функции п.п. 1, используя функцию diff() пакета Matlab, рассчитать аналитически значение производной в узловых значениях.

6) Вычислить значения производной функции, использую формулы численного дифференцирования 1-го, 2-го и 4-го порядка точности. Построить графики численных и истинных значений производной в узлах, рассчитать среднеквадратические отклонения численных от истинных значений производной.

7) Выполнить п.п. 6 при увеличении шага в 2-раза, уменьшении шага в 2 раза и в 10-й раз. Сравнить результаты.

8) Подготовить отчет. Сделать выводы.